## **Systemoptionen - Tab |Ereignis|**

Auf Systemoptionen-Reiter |Ereignis| können Reaktionen auf vordefinierte programminterne Events konfiguriert werden.

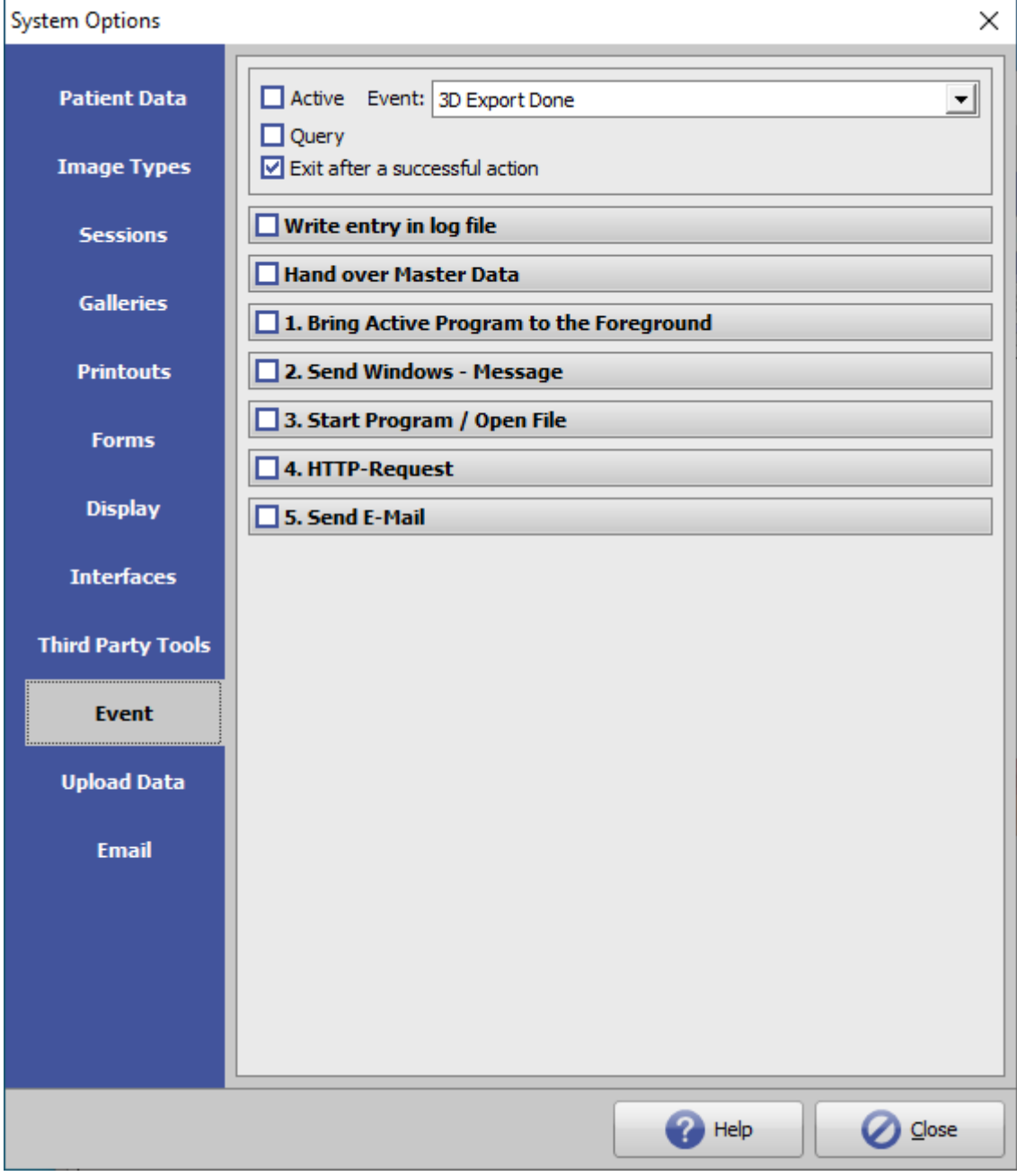

[Click auf Reiter öffnet zugehörigen Wiki-Seite]

## **Events**

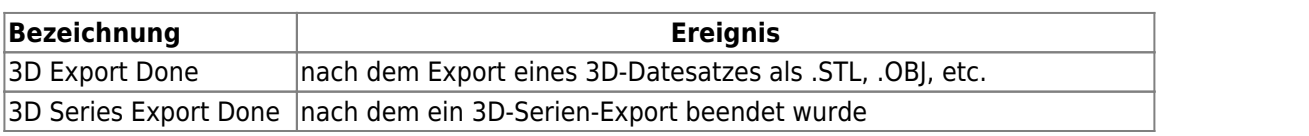

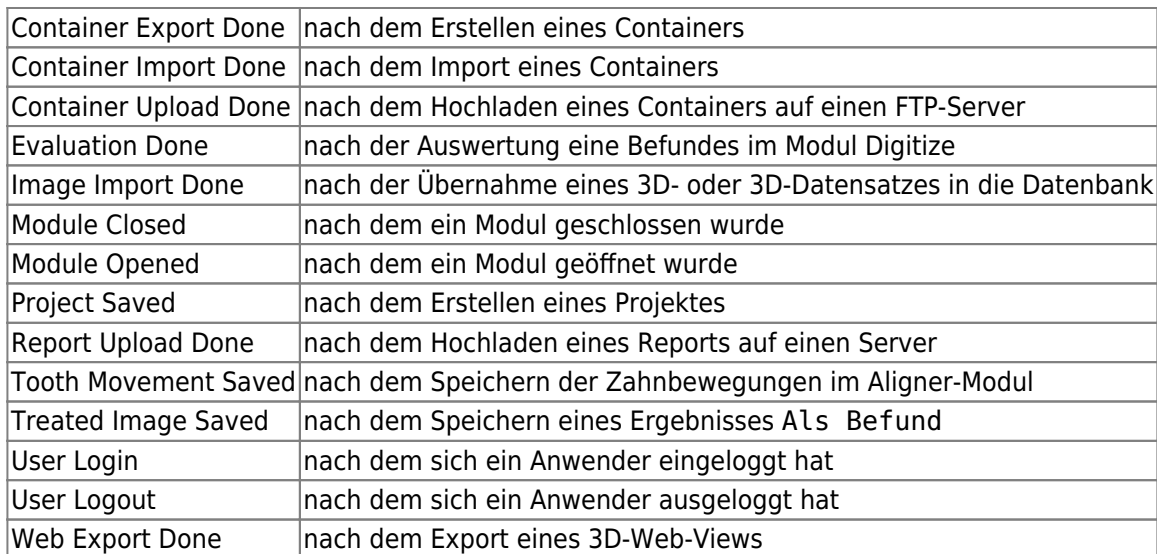

In den Events werden [Platzhalter](https://www.onyxwiki.net/doku.php?id=mergefields) unterstützt.

## **Optionen**

Ist die Option **[X] Rückfrage** aktiv, so wird der Anwender gefragt, ob die Aktionen für den Event ausgeführt werden sollen.

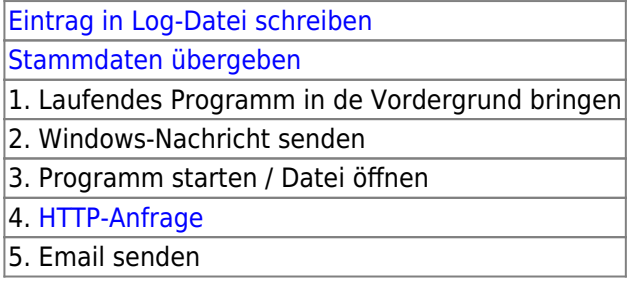

Ist die Option **[ ] Nach erfolgreicher Aktion beenden** nicht aktiv, so werden alle aktiven Aktionen ausgeführt.

Ist diese Option aktiv, so wird beginnend mit **1.** nach der ersten aktiven und erfolgreich ausgeführten Aktion die Abarbeitung beendet.

From: <https://www.onyxwiki.net/> - **[OnyxCeph³™ Wiki]**

Permanent link: **[https://www.onyxwiki.net/doku.php?id=tab\\_event](https://www.onyxwiki.net/doku.php?id=tab_event)**

Last update: **2022/06/24 13:33**

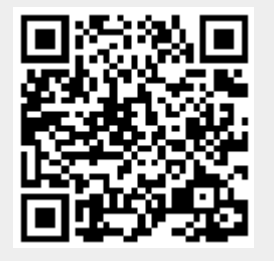